## **Pattern For Photoshop Cs3 Free Download PATCHED**

Installing Adobe Photoshop and then cracking it is easy and simple. The first step is to download and install the Adobe Photoshop software on your computer. Then, you need to locate the installation.exe file and run it. Once the installation is complete, you need to locate the patch file and copy it to your computer. The patch file is usually available online, and it is used to unlock the full version of the software. Once the patch file is copied, you need to run it and then follow the instructions on the screen. Once the patching process is complete, you will have a fully functional version of Adobe Photoshop on your computer. To make sure that the software is running properly, you should check the version number to ensure that the crack was successful. And that's it - you have now successfully installed and cracked Adobe Photoshop!

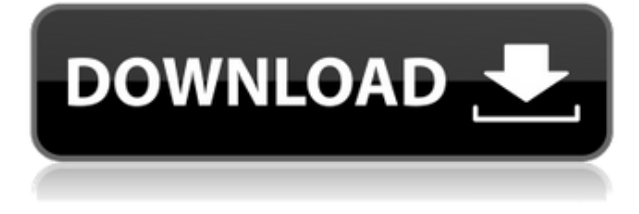

It's a real creative tool. Unlike the smaller devices, it's capable of real creativity, in the sense that it will become a real tool to help you do things that you can't do with other devices. The old Airpods were fine for podcasting, music and dictation. It was not the first choice for serious recording, mixing and editing work. The "tools" selection in Lightroom was, in my view, the weakest aspect of the program. There were too many tools that were just duplicates of the Photoshop tools. For example the Sketch or Smooth tools were repeated in the tools selection menus for Layers, Selection, Adjustment and in Speed Up/Speed Down. Adobe has done a better job of making the most of this release. There are now tools for combined brightness and contrast in the Adjustment panel. There are also a couple of new brushes complete with Adjustment layers for these tools (more on that later). And then there are the Tritone and Delta-Equalization tools – a combination of equalization and toning. These tools are also available on the Tools menu. Xbox owners may be interested in one of the few reasons why they should upgrade to Windows 8. Windows 8's Photos app is a lot like Microsoft's People app, both in terms of integration and UI elements. The Photos app uses the same type of photos allowing you to swipe through images, group them, and share them. It's great for just flopping around, and the built in Facebook and Twitter sharing capabilities make sharing to those services as easy as pinching and shaking. Unlike most other photo management systems, Windows 8 Photos progresses smoothly, from one image to the next. Windows 8 has made it much easier to share photos with friends, family, and anyone else.

## **Photoshop 2022 (Version 23.0.2) Download free With Serial Key 2022**

Want to add realism, depth, and sparkle to your photos using Photoshop? In this video tutorial, learn how image adjustment layers work in Photoshop. You'll also learn how to use curves and levels to make your photos pop onto social media and other platforms. This Photoshop tutorial will teach you a quick tip that will make you the envy of your class. In just one minute, you'll learn how to quickly correct a red-eye problem in Photoshop using the "Repair" tool. "Repair" is a Photoshop tool that can be found under the Edit > Refine Selection tool. Before getting started, you need to understand what Photoshop is. And what's different about it from other photo editing program, like Photoshop Elements or Lightroom, which is usually available in a stand-alone program or a paid subscription. Photoshop is a powerful and versatile tool. It can be used to do many different things with your image. You begin the process with the main screen, where you can import your images. Photoshop gives you many different ways to organize and add to your images. You can do quick edits with tools like the eraser and paint bucket. Or you can access the many different editing tools located around the editing view. The clean up tools are an indispensable part of photo editing. And the SMB file format is a powerful digital format. You can use it to save your images and print them. It can be a little tricky to edit large images, like those used to enlarge and crop photos, but the program has many tools to help you along. Even if you don't plan on using Photoshop as a photo editor, there are many different uses for the program. You can use it to create collages of your images. You can create pixel perfect text and use it to write things like labels. You can create unique web images such as JPEGs, PNGs, PDFs, GIFs, and EPS files. You can easily use the program to create a photo shoot. e3d0a04c9c

## **Photoshop 2022 (Version 23.0.2) Download free Crack Product Key Full {{ lAtest release }} 2022**

The latest updates to the Photoshop app for the web includes a new copy-paste option for text, allowing you to drag and drop exactly the same information (browsers and devices still need to catch up). This may be helpful for those of us who tend to use tabs for navigation in our browser. So here we are, the 2,245th post in this series. And we're not quite at Adobe Photoshop on the web and Photoshop Elements 2020 blog, but hope to get there soon! That's about all I have for now. I'll write up any major additions to Photoshop since then, but hopefully that'll get you going strong again. Photoshop has a strong online presence with different pages on the web including Adobe Photoshop Image Gallery page, Adobe Photoshop Training page, and Photoshop CC Adobe Store. Photoshop on the web is not only useful but extremely creative. The Photoshop Creative Suite 5, which includes Photoshop CS5, and Elements 5, adds to the media applications that merge seamlessly into the Photoshop software. With the speed of web-based editing tools and the detailed control of traditional desktop photo editing software, this package merges the best of both worlds. It is a slick and simple way to create the web's bestlooking images, illustrations, animations and other dynamic online items. Earlier this month Adobe announced the release of photoshop Creative Suite 5 , and Adobe announced Elements 5 as its core desktop editing software and companion to Photoshop. Both products are serious contenders in the web design market and have deepened the Photoshop brand .

cloud pattern photoshop download free pattern download photoshop zombie pattern photoshop free download unlimited photoshop pattern pack free download diagonal line pattern photoshop download leather pattern photoshop free download photoshop layer style pattern overlay download lines pattern photoshop download metal landscape pattern photoshop download photoshop pattern fill download

Photoshop is a tool that combines two dimensional images with the ability to add 3D effects to create photorealistic art. It becomes an integral part of all digital photographers' work. This is achieved with the help of the addition of layers that can be moved, positioned, resized, rotated, rotated unlocked, moved to a separate layer, copied, and merged. In the following example, with a click of a button, Microsoft's product support team was able to eliminate the need for a physical demo. A customer needed to install a new part and was given a machine that didn't work. With the help of the product support team, the customer was provided with a fully functional demo. A photo editor is a tool to simply and quickly edit your photos. There are plenty of photo editing programs available for free and for a small fee. But the photo editing is not limited to free software and some of the most powerful features are not available for free. Some of the common editing features include retouching, photo montage, red eye correction, color correction, picture cropping and much more. With the help of Adobe Photoshop, you can edit your photos with the features that are available in the professional version. There are many kinds of photo effects that make a photo look different from the original photo. Some of these effects are the Advanced Healing Brush, Colorize, Fix Lenses, Liquify, Liquify and Sharpen, and Red Eye Correction. The Toolbox that is present in the tool bar contains lots of tools that are used for the editing of photos. It is not just any tool.

The most downloaded versions of Photoshop is Creative Cloud, which is available at the Adobe website . In this version, Photoshop now offers domain-based subscriptions. This version is popular among web designers because it is compatible with trendy web browsers such as Firefox and Internet Explorer. In this book, we will be taking a visual approach to show you how to actually implement a design by using Photoshop or Gimp, much like we would in the real world. We will be covering a variety of topics including typography, web design, and web development. Photoshop currently offers a basic Split Screen mode, which uses independent windows to display different elements of an image. This feature is restricted to editing single images only, and it's fairly basic too. The Unification Feature you see above where two images are combined, while retaining colours and details,

natively within Photoshop is the most powerful and versatile feature. The undo menu you see in the top screen timeline is also shared with Elements and Lightroom. Adobe Photoshop has a set of tutorials also available for beginners and advanced users. You can import files into Photoshop from any platform and do almost anything without having to leave the app Adobe Photoshop CC enables users to add effects and changes to images, offering a wide range of tools, such as white balance, exposure, contours, vignetting, flip/rotate, and more. You can also easily apply spot healing, retouching, watermarking, and more.

<https://zeno.fm/radio/aps-designer-6-0-software-free-download> <https://zeno.fm/radio/moyea-ppt-to-video-converter-crack-serial-keys> <https://zeno.fm/radio/new-release-resident-evil-4-ultimate-item-modifier-download> <https://zeno.fm/radio/reference-4-studio-edition-v4-4-2-incl-patched-and-keygenr2r> <https://zeno.fm/radio/3d-sexvilla-2-everlust-offline-crackrartrmdsf> <https://zeno.fm/radio/abarrotes-punto-de-venta-multicaja-full-crack-kid> <https://zeno.fm/radio/mujhse-dosti-karoge-in-hindi-720p-torrent-download> <https://zeno.fm/radio/opcom-multilanguage> <https://zeno.fm/radio/serial-key-for-red-alert-2-yuris-revenge> <https://zeno.fm/radio/james-hadley-chase-epub-collection-torrent>

In recent years, many professionals have been using Sketch, a vector graphics product, to create their various logos, designs, and patterns. Adobe has now officially launched Sketch 3 for professional designers and illustrators that use the program or want to switch to it. The program works with swatches to create patterns that can be used, alongside text, in projects such as websites and advertisements. Previously, this text and patterned assets could only be opened and created in Photoshop. Several years ago, Adobe introduced a feature called Layer Comps, which lets you easily compare the look of different graphics layers side by side as they're being edited. The program gives you the ability to see at a glance what will contain the edits you're making to the various layers on the canvas. The program allows you to make cuts or changes to the various layers, layer styles. Designing websites with a clear grid pattern is a breeze with this method. Just import your ad template from Photoshop, and then use the row view to add rows to the grid. Then you can freely edit the row or columns independently. The grid in the template is embedded in the document. You can even edit any component that'll be part of your design, such as images and text, in the background without affecting the grid system. One of the most critical tenets of image editing is monitoring the quality of an image's content; the process of selecting certain elements of an image and deleting or replacing them with new content. To help make selecting content faster and more accurate, this release of Photoshop now also includes selection improvements powered by Adobe Sensei AI, which can detect beautiful and distracting objects in an image that were missed by the user previously. According to Adobe Sensei, "AI can learn about objects within images and the properties they have, even when the objects face many different directions and angles. It can also detect differences in color temperature and be more selective toward what it considers to be a good image."

With the new version of Photoshop, it is known for two distinct areas of changes. The first one is new features that make your workflow more smooth and some new editing techniques. The second one is minor changes to the interface of Photoshop. Some of those are provided in this tutorial. The major advantage of working with Photoshop is that you can focus on your project and do not waste time switching between different programs. After reading this book, you will be able to create professional quality images and get all the most sought-after features. "Adobe is constantly pushing the limits of what is possible when editing images, and we are excited to make these new features available to everyone on day one," said Sandra Cheung, senior product manager. "Share for Review beta is a huge leap forward in ease, speed and accuracy for creative edits between Photoshop desktop and Photoshop mobile. We are also improving the interface for editing in a browser, so users can change a photo's lighting before saving it directly to their gallery, and we're ensuring that you can use a single Photoshop app to experience the best of the desktop experience, on any device." In addition to Share for Review, Adobe announced the summer 2020 preview of Edge Paints to enhance the editing experience across multiple edge types; one-click tools for removing complex objects and replacing fabrics; and a world-first new feature, Live

Hints, a streamlined and integrated way to learn a new tool during an edit.